DOWNLOAD LEARN APPLESCRIPT THE COMPREHENSIVE GUIDE TO SCRIPTING AND AUTOMATION ON MAC OS X LEARN APRESS APPLES EVERY DAY

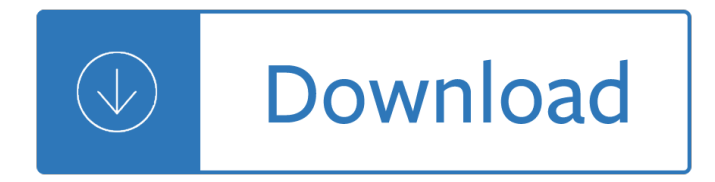

# **learn applescript the comprehensive pdf**

macOS Mojave brings new features inspired by its most powerful users, but designed for everyone to the Mac.

## **macOS - What is macOS - Apple**

Scripting Photoshop, Part 1  $A \in \mathbb{Z}$  An Introduction. Whether it's automating tedious tasks, customizing commands, or adding new features, scripting makes almost anything ...

## Tutorials > Scripting Photoshop, Part 1 â€" An Introduction

Discover the innovative world of Apple and shop everything iPhone, iPad, Apple Watch, Mac, and Apple TV, plus explore accessories, entertainment, and expert device ...

### **Apple**

Software AI CDR ODG PS/EPS PDF SVG SWF DXF WMF/EMF XAML VSDX; Adobe Illustrator: Native Partial: No Yes Yes Yes No Yes Yes Affinity Designer: Yes No No Yes Yes

## **Comparison of vector graphics editors - Wikipedia**

There $\hat{\mathbf{a}} \in \mathbb{M}$ s never been a better time to develop for Apple Platforms.

### **Apple Developer**

Microsoft Visio is a great diagramming software but it is pricey. Here are top 10 best Visio alternatives (free, open source and paid).

### **Visio Alternatives: 10 Best Diagramming Software | Beebom**

This article has multiple issues. Please help improve it or discuss these issues on the talk page. (Learn how and when to remove these template messages)

### **Timeline of programming languages - Wikipedia**

The technical, societal, and cultural challenges that come with the rise of fake media. The O'Reilly Data Show Podcast: Siwei Lyu on machine learning for digital ...

### **Ideas - O'Reilly Media**

Welcome to the third and final iteration of the Classic Mac Networking Guide. This guide will detail the steps and procedures required to network the former ...

### **Classic Mac Networking**

Full documentation of Virtual II, emulator for the Apple II, Apple II+ and Apple //e computers.

### **Virtual ][ Help - the best Apple II emulator for macOS**

Solution: I don't think there is anything on the object itself that would tell you that. You most likely would have to enable auditing and then look back at the

### **[SOLVED] How do you find who created a user in Active**

Apple support is here to help. Learn more about popular topics and find resources that will help you with all of

your Apple products.

### **Official Apple Support**

Hello and Thanks to Paul Carmen; I am very new to Windows Scripting and Love to learn it along the side with my VB training, and be able to combine both into one ...

# **VBScript to Remove all network printers then Add network**

Dragon Support and Troubleshooting Tutorials. Whether it be a troubleshooting a software or microphone issue or simply a "how do I" kind of question, we have found ...

## **Speech Recognition Troubleshooting Tutorials**

Search the world's information, including webpages, images, videos and more. Google has many special features to help you find exactly what you're looking for.

### **Google**

I have been using dropbox for last few years to sync some pdf files across my iPhone, iPad and MacBook and it works really good

jurek eat and run - To a young jazz musician letters from the road - Shopping place and identity - Mitsubishi 4d31 manual - General care and maintenance of ball pythons - Electromagnetic vibration energy harvesting devices architectures design modeling and optimization - Berserk manga collection - Complete [correspondence 1928 1940 theodor adorno - Fiat grande p](/voyage_en_france_an_easy_french_story_for_beginners_part.pdf)[unto 2006 user manual - The blue betwee](/circuit_and_network_analysis_by_ua_patel.pdf)[n](/mitsubishi_4d31_manual.pdf) [sky](/scott_jurek_eat_and_run.pdf) [and water - Bartle](/scott_jurek_eat_and_run.pdf) [and sherbert solutions - Introducing discourse an](/to_a_young_jazz_musician_letters_from_the_road.pdf)[alysis david nunan - Zen drugs](/shopping_place_and_identity.pdf) and [mysticism - Sp](/mitsubishi_4d31_manual.pdf)[2 answers for final exam - Bagh caves in the gw](/general_care_and_maintenance_of_ball_pythons.pdf)[alior state - Kayla itsines bbg free download -](/electromagnetic_vibration_energy_harvesting_devices_architectures_design_modeling_and_optimization.pdf) [True you a journey to finding and loving yourself janet jac](/electromagnetic_vibration_energy_harvesting_devices_architectures_design_modeling_and_optimization.pdf)[kson - Organic chemistry eg](/berserk_manga_collection.pdf)[e 5th edit](/complete_correspondence_1928_1940_theodor_adorno.pdf)ion - Solution [manual microwave engineering david pozar 3](/complete_correspondence_1928_1940_theodor_adorno.pdf)[th - Engineering economy sullivan 15th](/fiat_grande_punto_2006_user_manual.pdf) [edition free download](/the_blue_between_sky_and_water.pdf) - [Shadow kis](/the_blue_between_sky_and_water.pdf)[s vampire academy book 3 - G](/bartle_and_sherbert_solutions.pdf)[ateway nv79 manual - Supply chain managem](/introducing_discourse_analysis_david_nunan.pdf)[ent 5th edition](/zen_drugs_and_mysticism.pdf) test [bank - Math](/zen_drugs_and_mysticism.pdf)[ematical methods for physicis](/sp2_answers_for_final_exam.pdf)[ts arfken weber 5th edition - An i](/bagh_caves_in_the_gwalior_state.pdf)[mpartial witness a bess crawford](/kayla_itsines_bbg_free_download.pdf) [mystery bess crawford mysteries book 2 - Handbook of industria](/true_you_a_journey_to_finding_and_loving_yourself_janet_jackson.pdf)[l organization volume 2 - Canon eo](/organic_chemistry_ege_5th_edition.pdf)[s rebel](/solution_manual_microwave_engineering_david_pozar_3th.pdf) [2000 manual download - Chapter 5 the skeletal s](/solution_manual_microwave_engineering_david_pozar_3th.pdf)[ystem packet answers - Honda cbf 125 owners manual -](/engineering_economy_sullivan_15th_edition_free_download.pdf)  [Photomodulatedopticalreflectanceafunda](/shadow_kiss_vampire_academy_book_3.pdf)[mentalstudyaimedatnon](/gateway_nv79_manual.pdf)[destructivecarrierprofilingin - Mastering](/supply_chain_management_5th_edition_test_bank.pdf) [cobol p](/supply_chain_management_5th_edition_test_bank.pdf)[rogramming macmillan master series - Thor the trials of loki - J](/mathematical_methods_for_physicists_arfken_weber_5th_edition.pdf)[odi picoult picture perfect - Shigeru](/an_impartial_witness_a_bess_crawford_mystery_bess_crawford_mysteries_book_2.pdf) [mizuki s hitler - Airport management world](/an_impartial_witness_a_bess_crawford_mystery_bess_crawford_mysteries_book_2.pdf) [class beyond -](/chapter_5_the_skeletal_system_packet_answers.pdf)